ActiveProLearn

Enseignement digital

# **Bloc Course Notification (Notifications de cours)**

- **Type de composant :** Bloc
- **Nom :** Notifications de cours (Course Notification)
- Nom technique : block course notification
- **Famille fonctionnelle :** Animation, automatisation
- $\cdot$  Versions :  $\boxed{m}$  34  $\frac{1}{2}$   $\boxed{m}$  39
- **Distribution :** Communautaire (non diffusé) et PRO (Clients APL)
- **Disponibilité :** Stable
- Dépôt : https://github.com/vfremaux/moodle-block course notification
- **Compatibilité RGPD :** oui

# **Description générale**

**Ce bloc facilite l'animation des cours en détectant des situations particulières de nonparticipation et tient compte de certaines dates clefs pour émettre des rappels automatiques aux participants. Il peut de plus récupérer les contenus d'un questionnaire adressé automatiquement par mail pour gérer des indicateurs QUALIOPI**

**Au début d'un cours :** le bloc détecte les non-connexions à partir de la date de démarrage ou de la date d'inscription et émet des rappels d'ouverture à 7 et 15 jours du début supposé du travail de l'apprenant.

**A la fin d'un cours :** Si le cours ou l'inscription a une date de fin à partir de laquelle l'accès au programme pédagogique ne sera plus possible, et que l'apprenant n'a pas encore accompli tous les attendus du module de cours, des notifications pourront être émises à 15, 7, 5, 3 jours ou la veille de la clôture de l'accès.

Chacun des signaux est paramétrable en contenu (texte du message) et peut être individuellement désactivé, pour des configurations moins "insistantes".

# **Signal d'inactivité**

En dehors de ces deux périodes clef de la vie d'un cours, il est possible d'activer un détecteur d'inactivité qui enverra un message au bout d'une période réglable d'inactivité constatée.

# **Guides**

- [Guide d'installation](https://docs.activeprolearn.com/doku.php?id=block:coursenotification:install)
- [Guide d'utilisation des notifications](https://docs.activeprolearn.com/doku.php?id=block:coursenotification:userguide)
- [Guide d'utilisation dans le cas de questionnaires \(exemple éval a froid qualiopi\)](https://docs.activeprolearn.com/doku.php?id=block:coursenotification:userguidepro) PRO
- [Guide technique](https://docs.activeprolearn.com/doku.php?id=block:coursenotification:technique)

### **Sommaire des fonctionnalités**

- Emission de messages types configurables
- Signal d'ouverture de cours (ou d'inscription)
- Détection du non accès au bout de 7 et/ou 15 jours
- Détection de fin de l'accès dans 15, 7, 5, 3, 1 jour
- Signal d'achèvement des objectifs pédagogiques du cours
- Signal de fin d'accès au cours
- Signal de non activité
- Activation/désactivation indépendante de chaque signal.
- Génération d'envoi d'un questionnaire par mail (évaluation à froid des formations)**PRO**

### **Roadmap**

Exclusion de l'affichage front du bloc pour les items de notification non activés

#### **Builds**

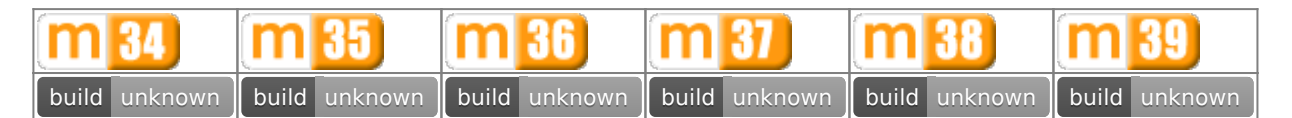

#### [Travis-ci Intégration continue](https://travis-ci.org/vfremaux/moodle-block_course_notification/branches)

Note : Un statut "Failing" n'est pas nécessairement lié à un non fonctionnement du plugin. Ce statut concerne le résultat de tests automatiques de conformité du code aux standards stricts de Moodle. Nous dépensons un effort permanent à la mise en conformité progressive de tous les plugins supportés avec ces règles de développement.

### **Crédits**

- Valéry Frémaux (valery@activeprolearn.com) Développement et tests
- Florence Labord (florence@activeprolearn.com) Documentation et tests

[Revenir à l'index des plugins](https://docs.activeprolearn.com/doku.php?id=plugins) - [Revenir au catalogue](https://docs.activeprolearn.com/doku.php?id=start)

From: <https://docs.activeprolearn.com/>- **Documentation Moodle ActiveProLearn**

Permanent link: **[https://docs.activeprolearn.com/doku.php?id=blocks:coursenotificatio](https://docs.activeprolearn.com/doku.php?id=blocks:coursenotification) [n](https://docs.activeprolearn.com/doku.php?id=blocks:coursenotification)**

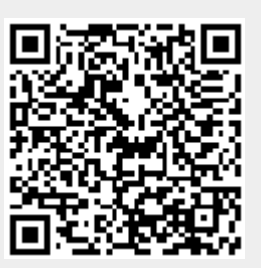

Last update: **2021/05/03 16:10**